## Игровой буктрейлер

#### Основные приемы и принципы

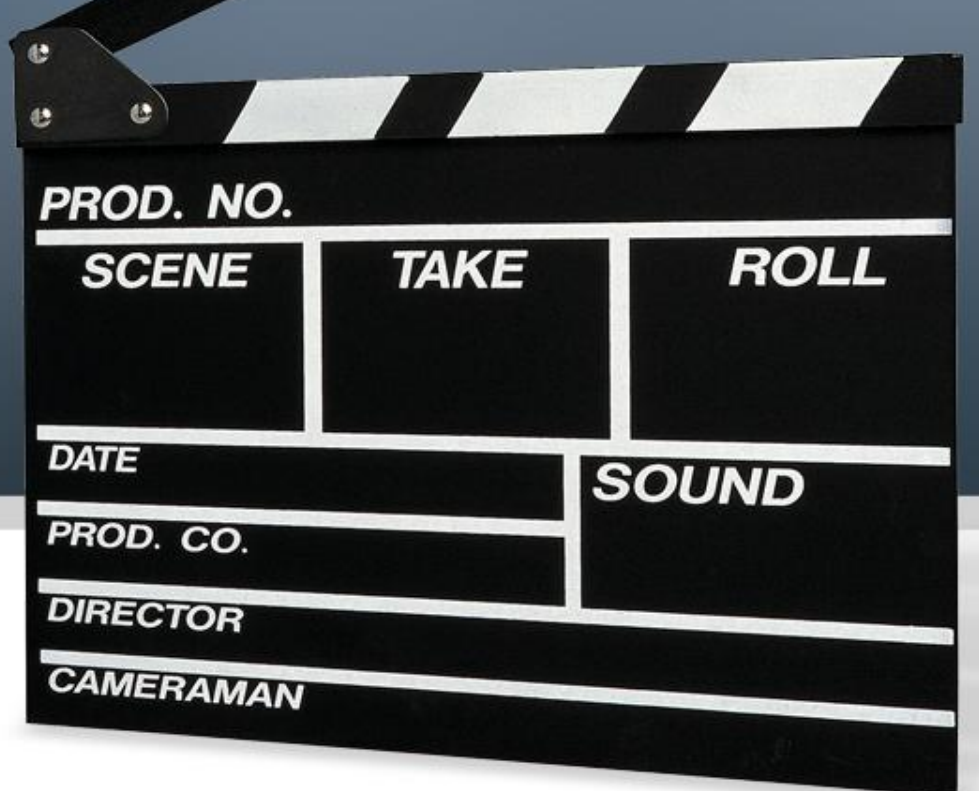

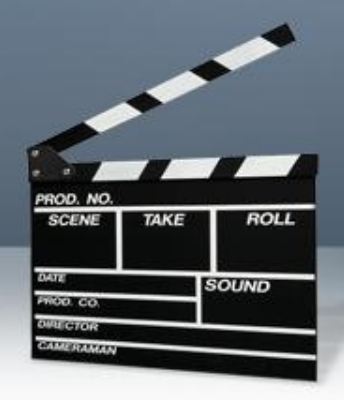

# Игровой буктрейлер это маленький (3 мин) фильм о книге.

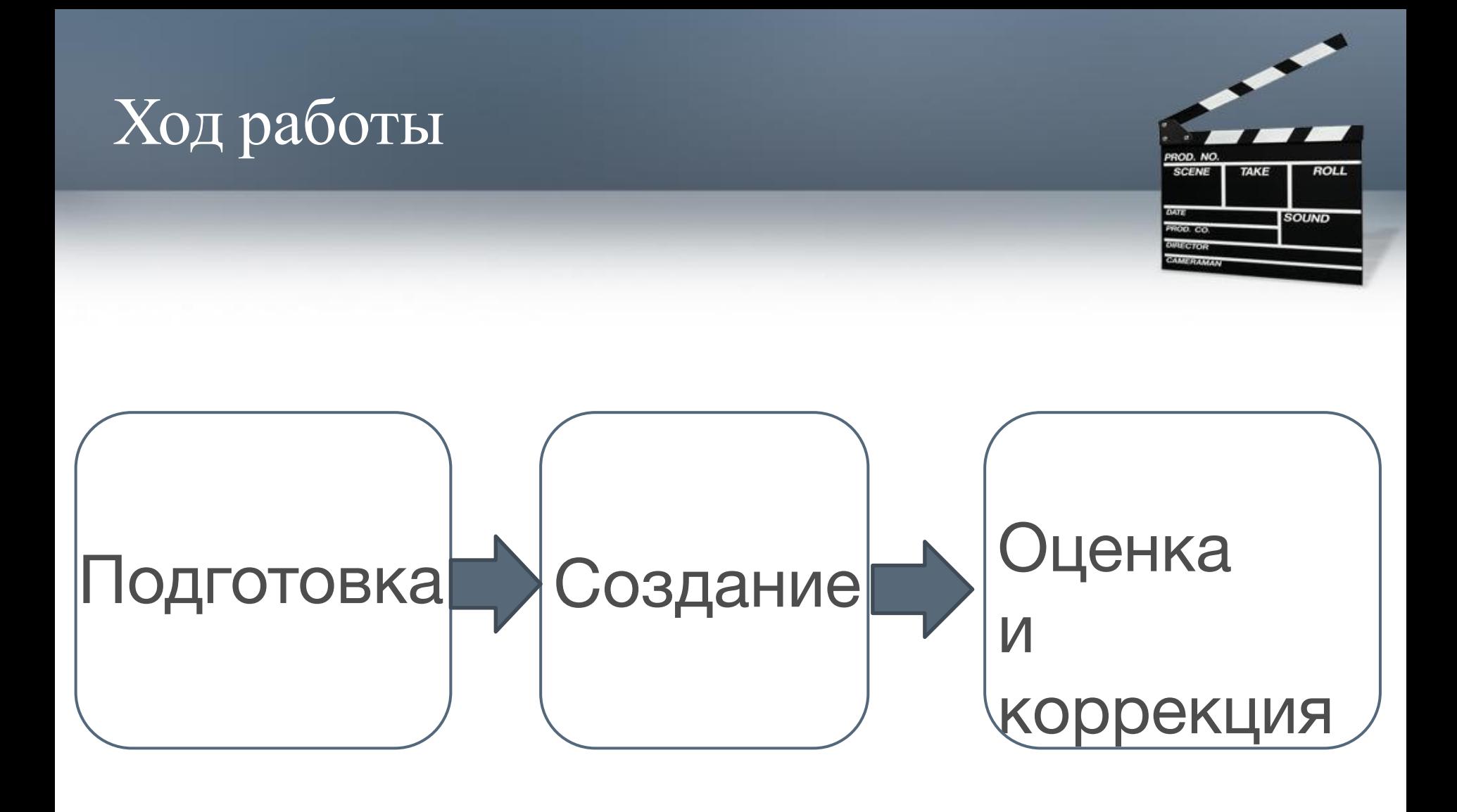

## Подготовка

- Выбор книги
- Просмотр примеров
- Продумка идеи
- Создание сценария
- Планировка времени
- Поиск необходимого реквизита и актёров
- Сбор необходимых документов

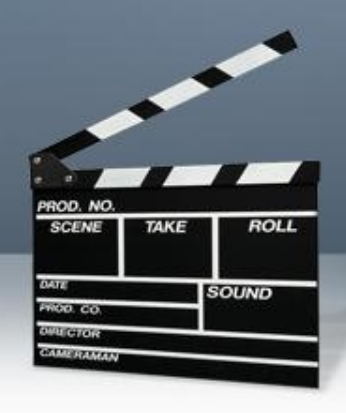

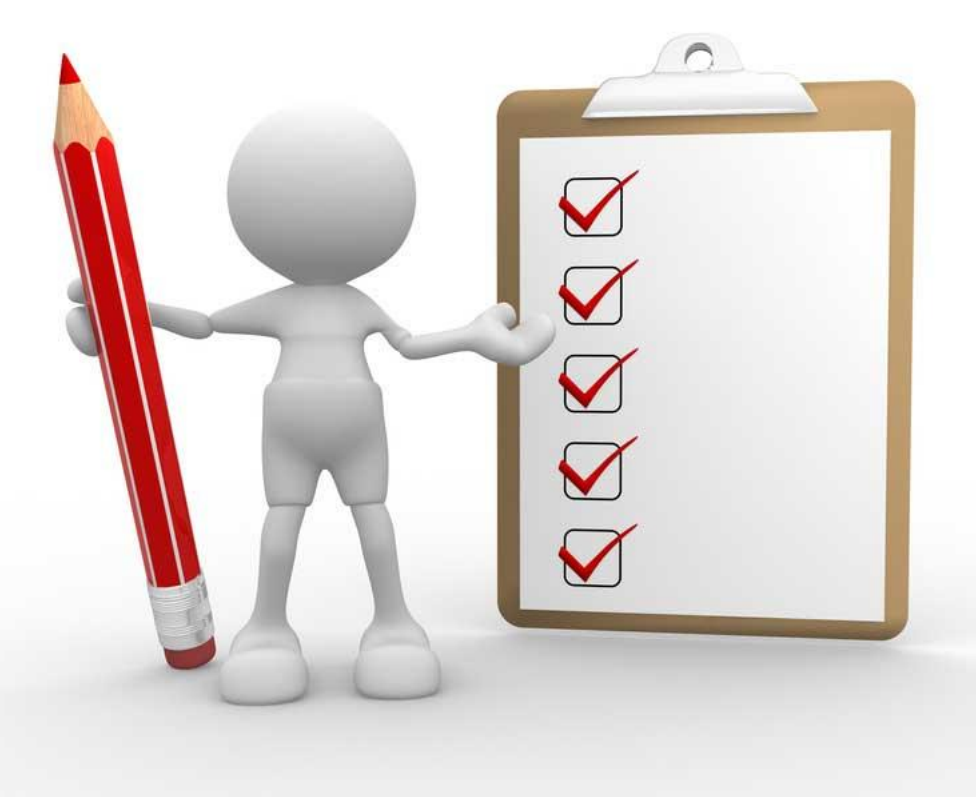

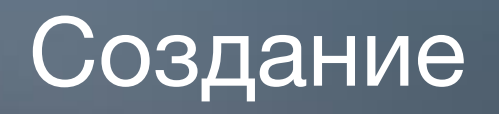

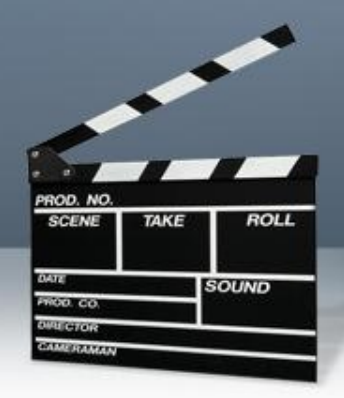

**Range Co** 

- Съёмка видео / запись аудио
- Выбор программы для монтажа

Persons of the Party of

The Marie

• Монтаж

Julius 1

 $\blacksquare$ 

## Коррекция

- Предварительный просмотр
- Внесение правок
- Показ ролика друзьям/родным
- Анализ правильности восприятия видеоролика
- Внесение правок

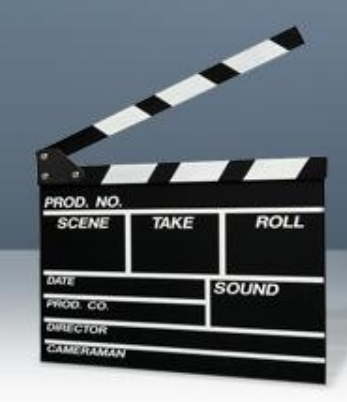

## Выбор книги

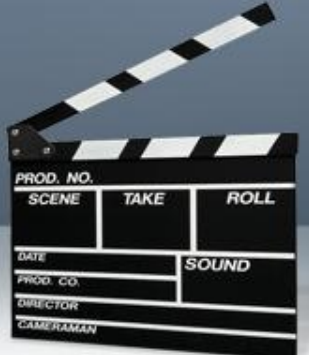

- o Книга должна быть не заезжанной и не всемирноизвестной. Иначе не будет смысла.
- o Помни о технических деталях: мало кто сможет отснять открытый полет в космосе.

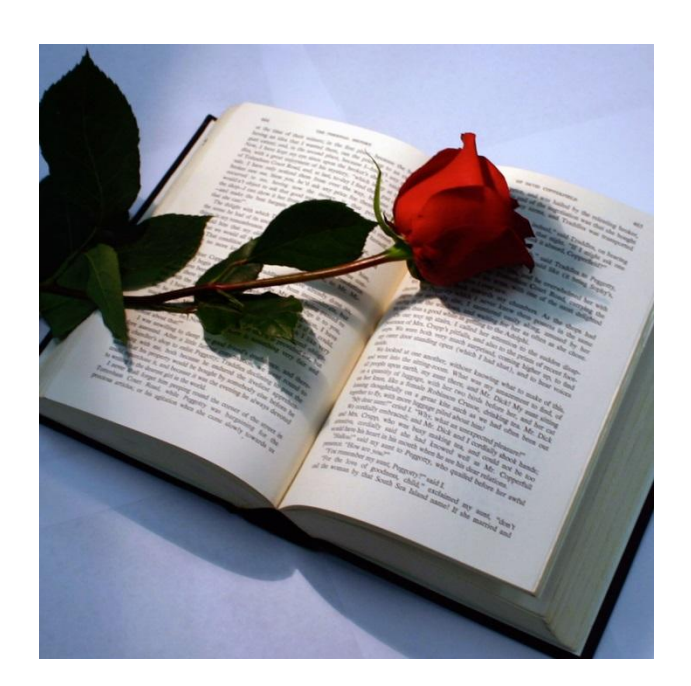

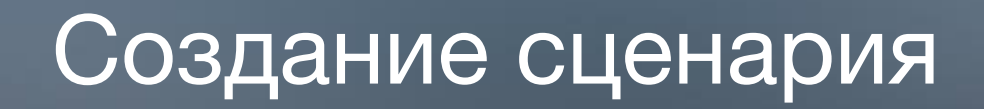

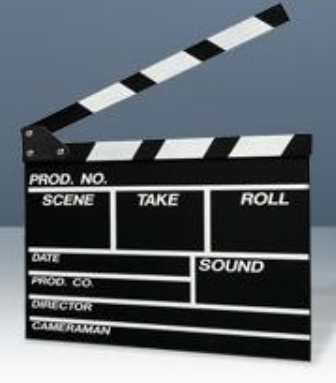

 Нужно а) хорошо знать книгу б) уметь её правильно подать

Можно показать а) особенности персонажей б) особые проишествия в) начало

> Словом, то, что заинтересовало вас в выбранной книге, но без спойлеров.

### Планировка времени

SOUND

Нужно правильно распределить время. На придумывание сценария, поиска реквизитов/ места съёмки/ помощников, монтаж видео требуется много времени.

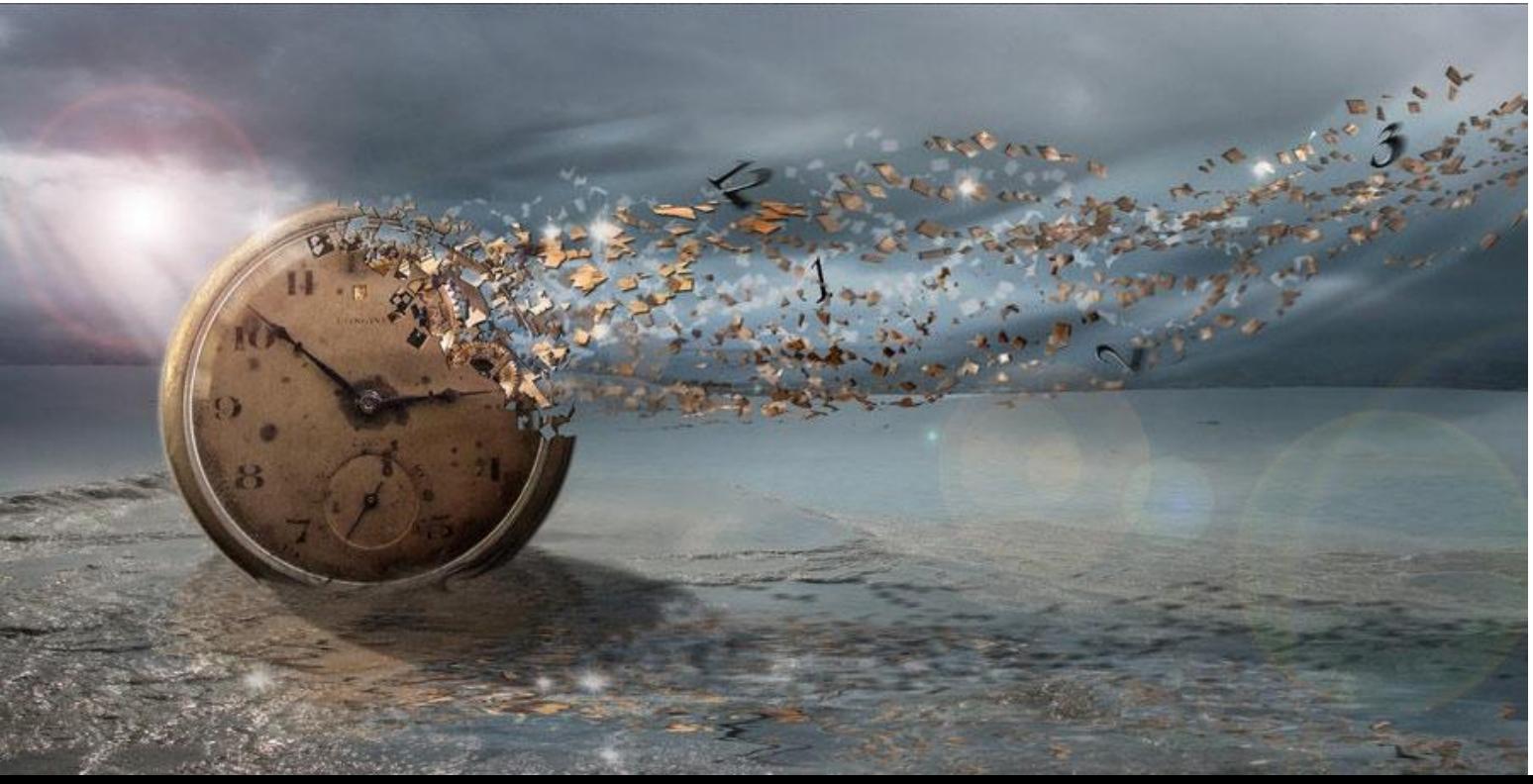

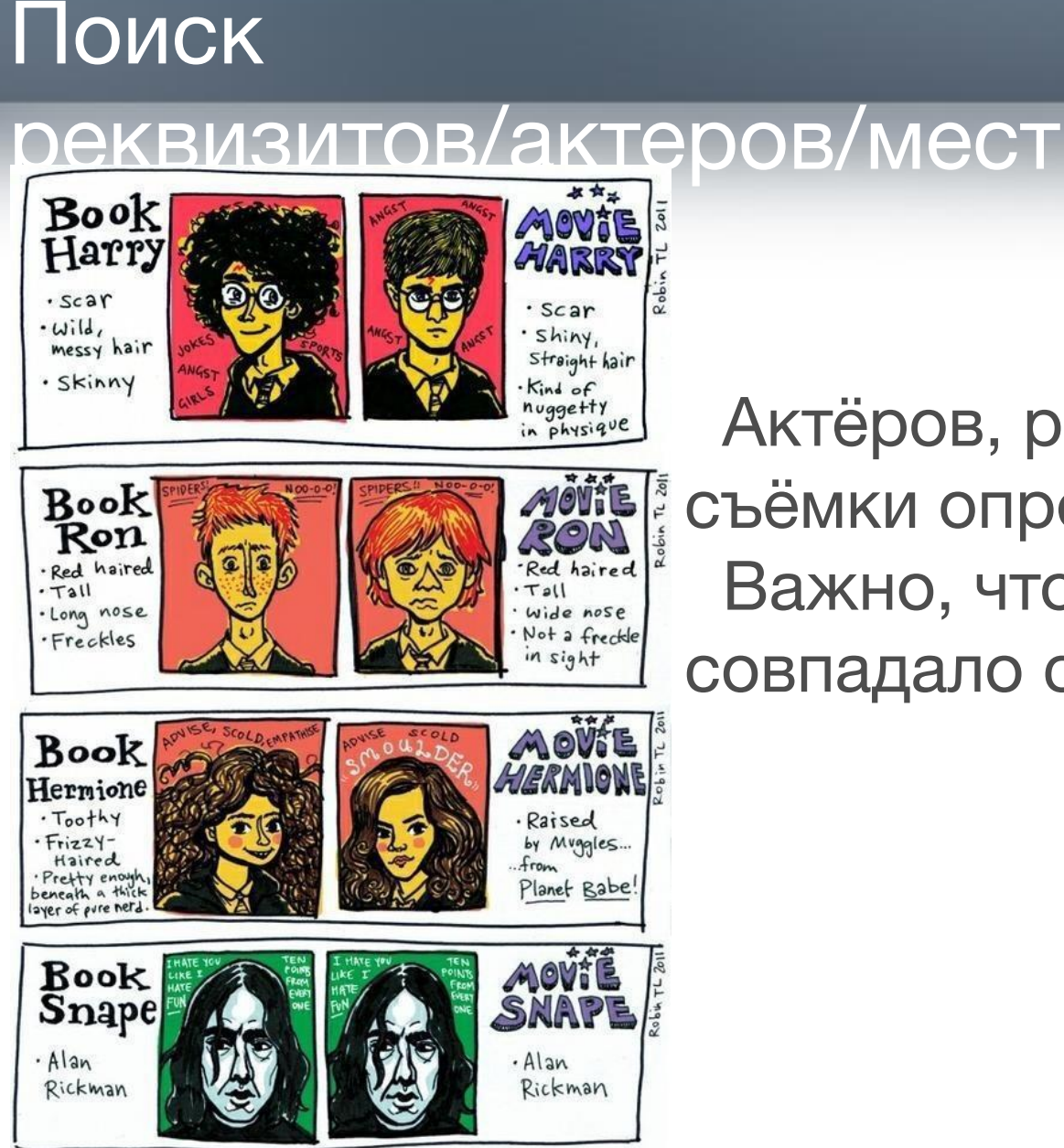

### **ROLL TAKE SOUND CERTIFICATION**

 Актёров, реквизит и места съёмки определяет сценарий. Важно, чтобы всё это совпадало с книгой .

## Сбор необходимых документов

В связи с законом нужно заранее собирать разрешения с актеров. На счет массовки, нечаянно попашей в кадр не волнуйтесь – при съмке в общественных местах закон не действует.

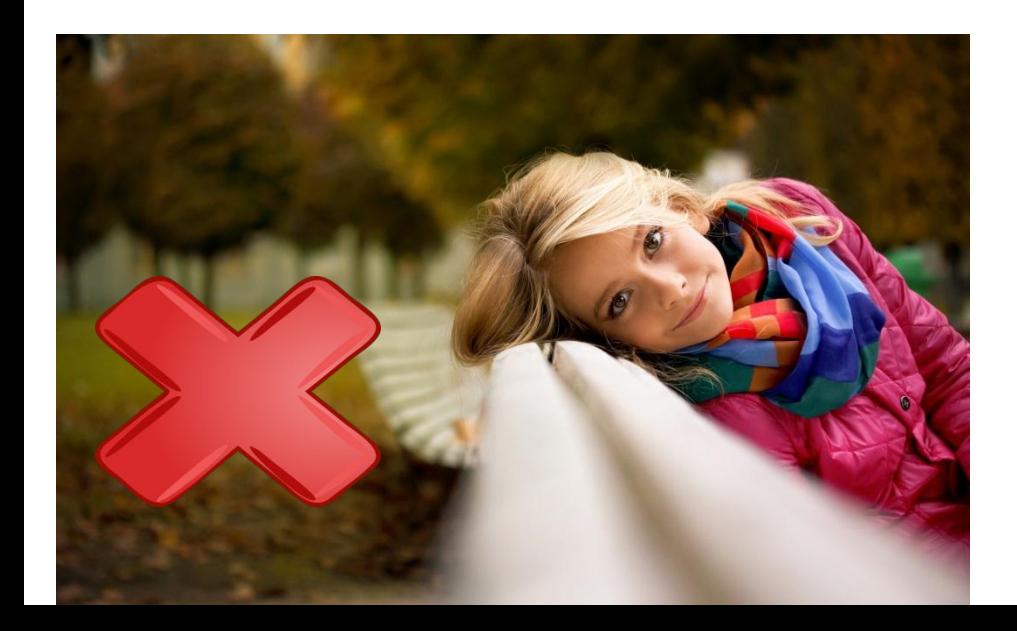

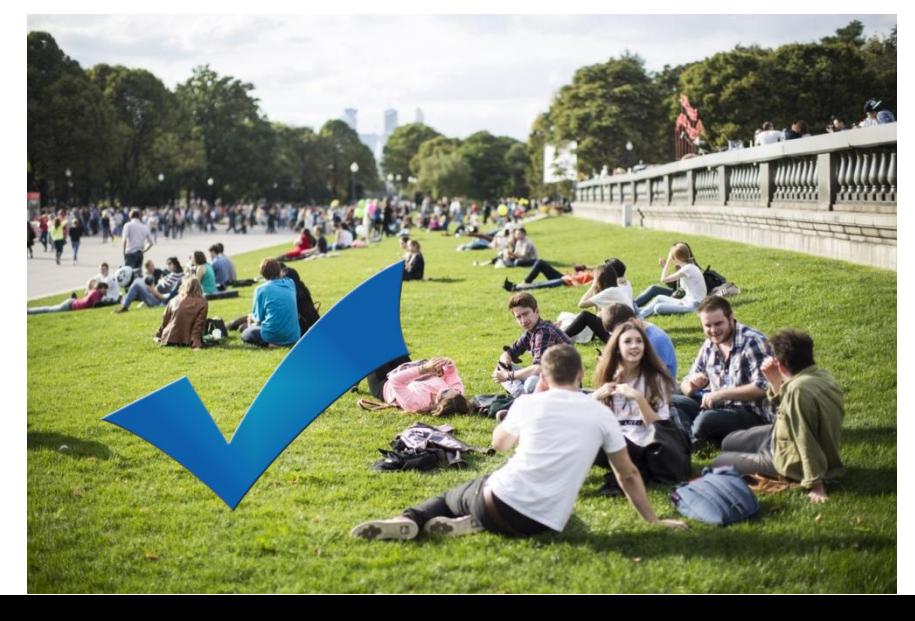

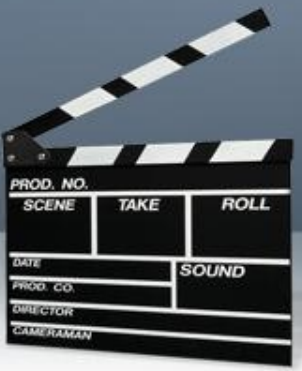

## Съёмка видео / запись аудио

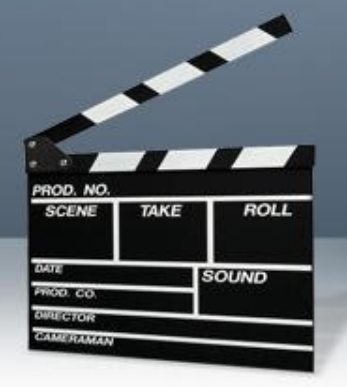

- При съёмках желательно
- Попросите умеющего человека помочь вам.
- Делайте много кадров
- Можете позаимствовать фрагмент в интернете

Точно так же с озвучкой.

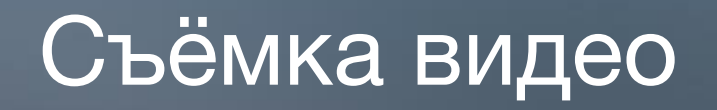

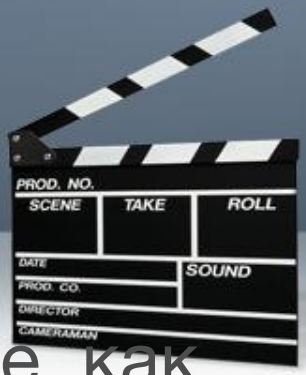

Если произойдёт такая проблема в массовке, как нехватка, допустим, мальчиков, то можно нарядить девочек как мальчиков и снимать их со спины.

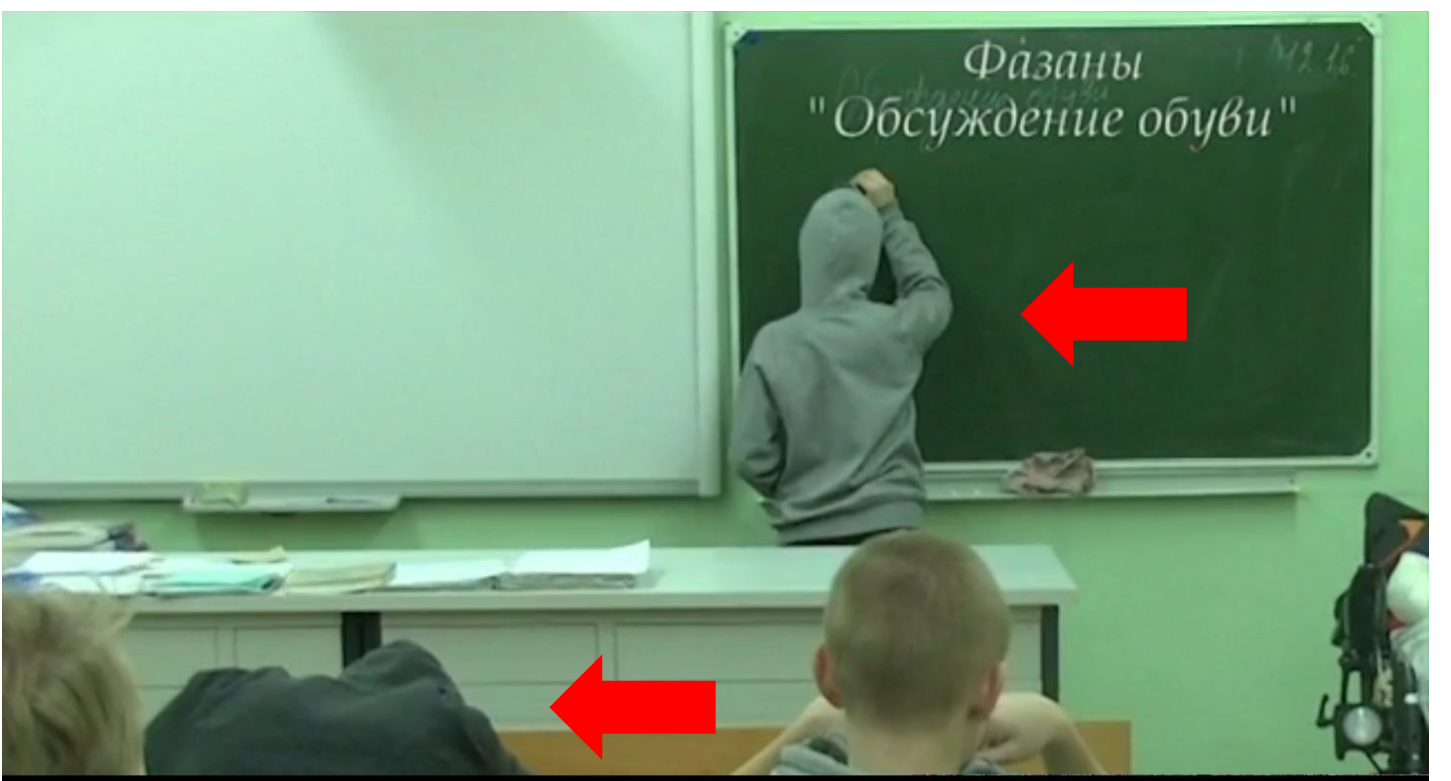

На фото вы видете двух девочек

## Съёмка видео

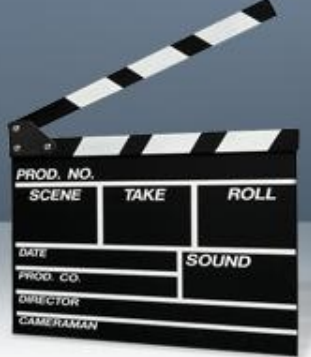

Если нет людей, которые могут отобразить основного персонажа, то возьмите человека, хоть как-то похожего на персонажа и выбирайте ракурс, с которого этот человек будет выглядеть, как нужный персонаж.

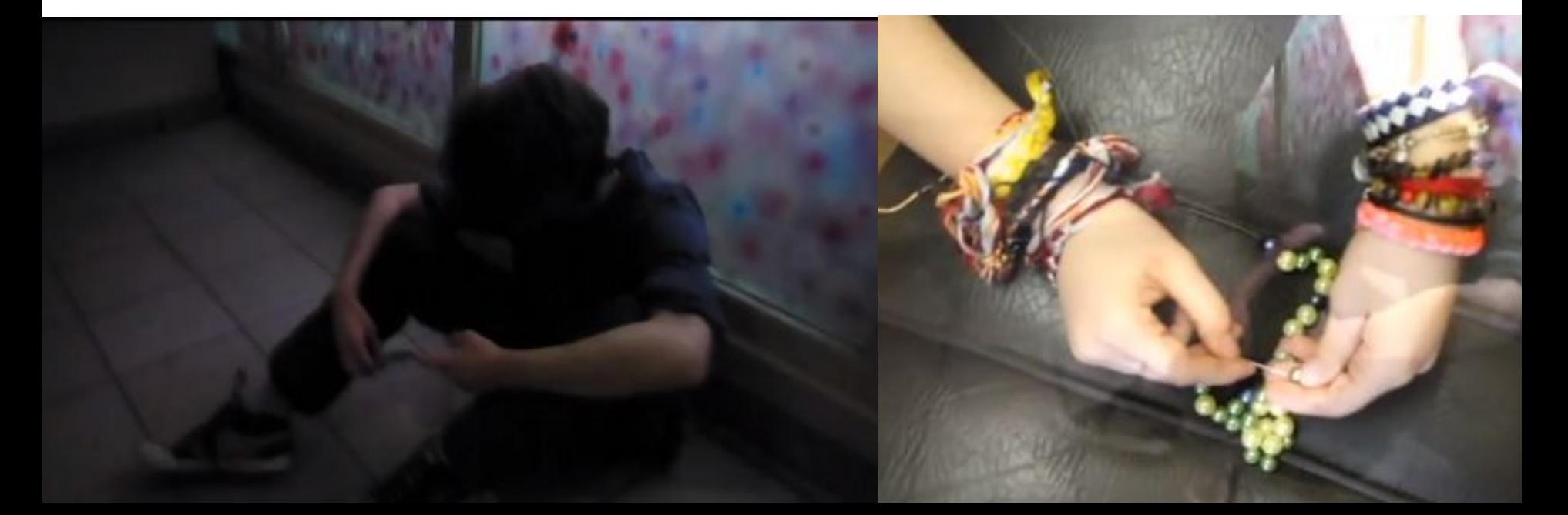

## Выбор программы для монтажа. Монтаж

- **SOUND**
- **• Windows MovieMaker**. Эта программа есть на всех ПК, так как входит в пакет Microsoft Windows.
- **• Movie Maker** широко используется для создания клипов, видеопрезентаций и обработки любительского видео.
- **• Sony Vegas**  один из самых совершенных инструментов для видео и аудио монтажа.
- **• Movavi Video Suite** это пакет программ на русском языке, который поможет вам без труда что-либо смонтировать, даже если вы совсем новичок в создании.

## Последний шаги

- **SOUND**
- 1. Просмотрите свой буктрейлер для выявления ошибок.
- 2. Покажите свою работу друзьям/родственникам, чтобы проверить как вопринимается ваш буктрейлер.

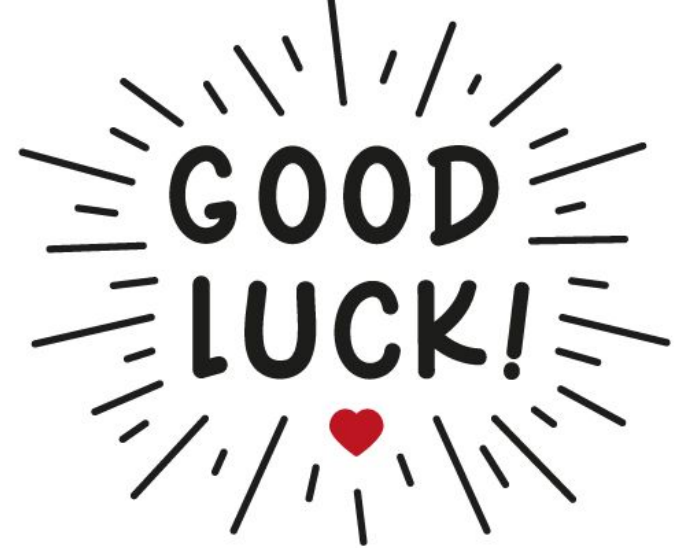